# **Accurev Add Action**

AccuRev Add action enables you to convert one or more existing files and/or directories in a workspace to version controlled elements.

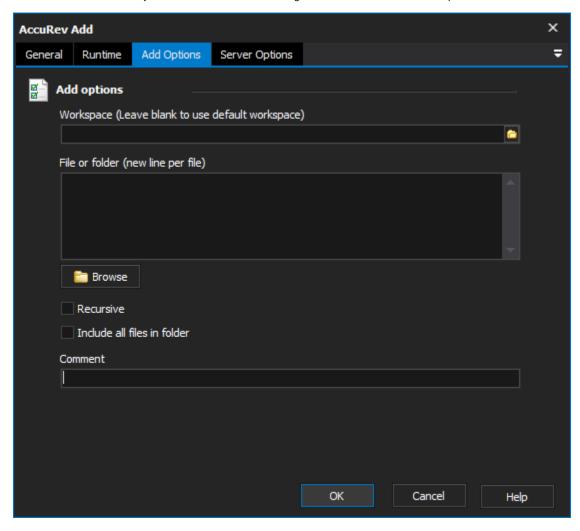

# Workspace

The local path to the workspace.

#### File or Folder

The path to the file or folder which you are adding. This file must reside in your workspace.

## Recursive

Recurse into specified directory and add all external files in that directory.

#### Include all files in folder

Selects all external files and directories in the workspace.

### Comment

The comment to be associated with the transaction.